June 30–July 10, 2005

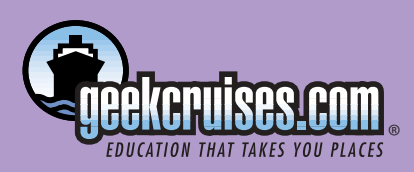

## **Baltic Blast: MacMania 3.5 TM**

### concurrent with

*Enrich your mind in the glow of the midnight sun … permit yourself to be pampered, body, mind, and soul … unwind in the romantic Baltic aboard a luxurious cruise ship … come along with us!*

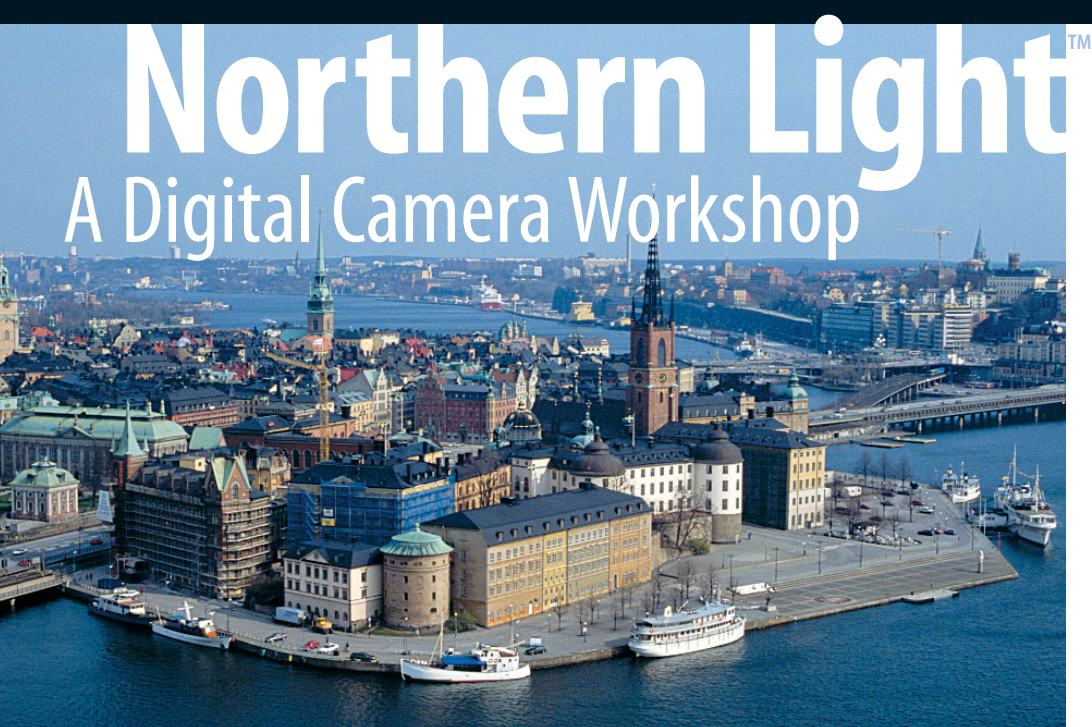

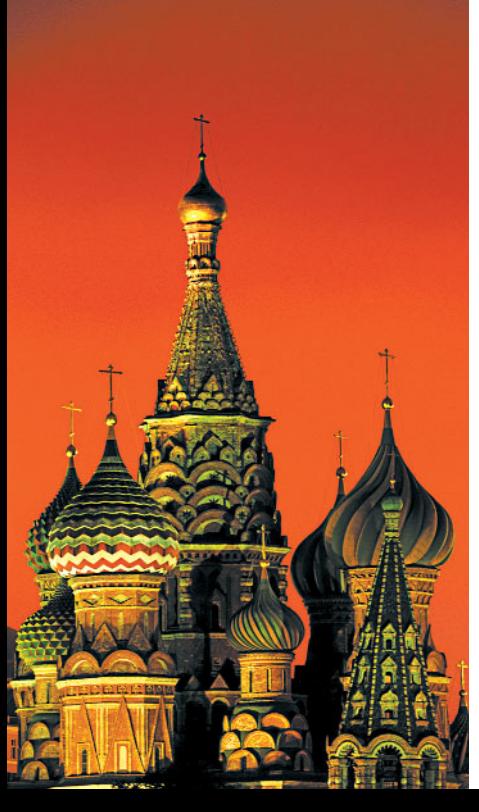

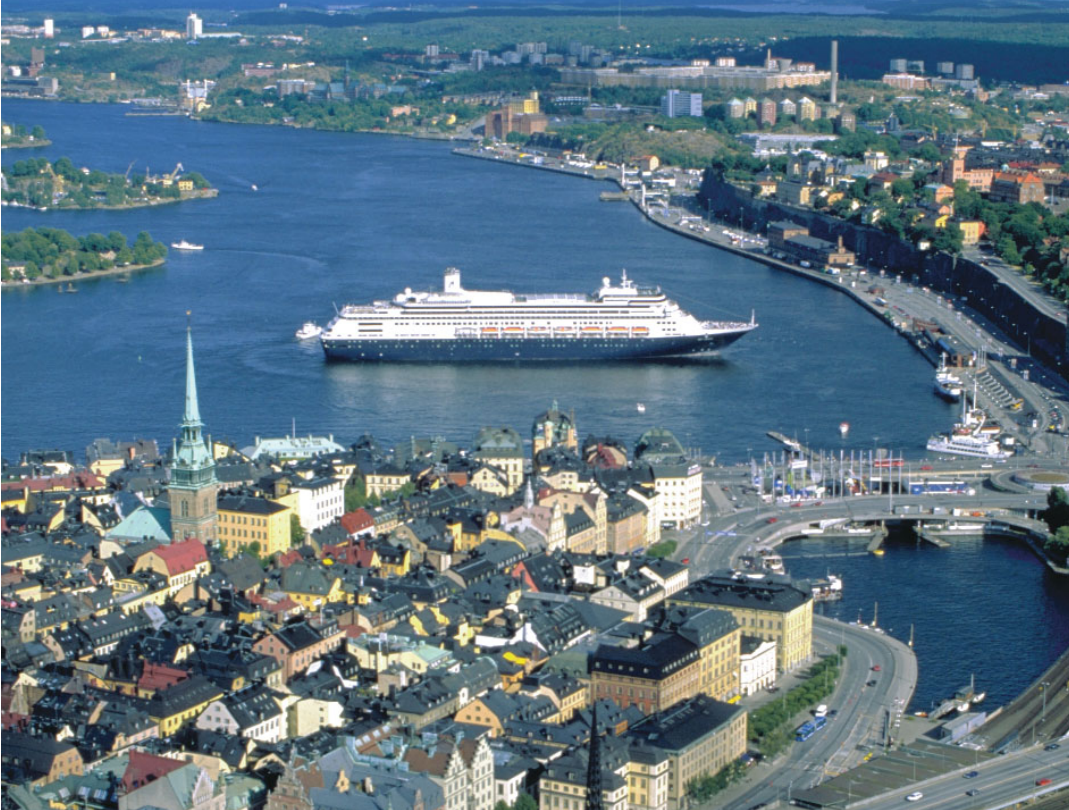

# **Baltic Blast: MacMania 3.5**  $\frac{1}{2}$  Toward Mac os xx

*You may choose any combination of full-day, half-day, or quarter-day seminars for a total of two (2.5) days' worth of sessions. The conference fee is \$595 and includes all courses\*, course materials, and the Bon Voyage Cocktail Party.*

*\*NOTE:The Northern Light Digital Photography Workshop (taking place in the evenings during our crusie) is independent of Baltic Blast — Northern Light Seminars (see adjoining page) cannot be counted toward your Baltic Blast 2.5 day conference total. But, in addition to the Baltic Blast offerings, Baltic Blast attendees may opt to attend the Northern Light Digital Photography Seminars, in the early evenings, for a fee. Individual seminars can be taken for \$149 (per four-hour/two-day seminar). The conference fee for all three Northern Light Seminars is \$395. The Visby Fieldtrips are \$149 each.*

#### **Playing With the GarageBand (half day)**

#### Speaker:**Christopher Breen, w/ David Pogue**

This session will examine the core elements of Apple's entry-level music application, GarageBand — loops, software instruments (MIDI), real instruments (digital audio), and effects. In this session, you'll learn how to configure your Mac to record with the built-in instruments as well as capture your voice and such real instruments as guitar and bass. Additionally, you'll learn how to find your way around the GarageBand interface, create simple arrangements with the included loops, muck with your music with the built-in editor, mix your composition, export it to another application, and incorporate your finished work into an iPhoto slide show and iMovie.

#### **GarageBand and Beyond (half day)**

#### Speaker:**Christopher Breen**

This session begins by offering techniques for tweaking your compositions within GarageBand.We'll dive into the finer points of MIDI- and audio editing, learn about the advantages of editing controller data, and mutate the built-in effects in musical (and not-so-musical) ways.We'll also discuss methods for overcoming GarageBand's import and export limitations — providing tips for importing music files not originally intended for GarageBand as well as adding third-party loops and instruments to the program.We'll step out of the garage to see how GarageBand can interact with other music applications such as Propellerhead's Reason and Apple's Logic Express and Logic Audio.Throughout the session you'll learn something of what it takes to make a piece of music "musical."

#### **Creating Practical Projects with iMovie (half day)**

#### Speaker:**Christopher Breen**

iMovie is a terrific tool for making home movies, but beneath its gentle exterior is a reasonably powerful video editor that's capable of creating professional-looking instructional videos. In this session you'll learn how to put together such a video with the help of your camcorder, digital camera, iPhoto, iTunes, GarageBand, and a couple of inexpensive third-party utilities. The session will cover planning and scripting, asset acquisition and management, basic and advanced iMovie editing techniques, proper use of effects and transitions, narration tips, and preparation of your iMovie for distribution to the web, disc, and across a network.

#### **iTunes, uTunes, We All Croon for iTunes (quarter day)**

#### Speaker:**Christopher Breen**

In this session we'll explore the many faces of iTunes — music player, audio converter, music manager, Internet radio receiver, and network jukebox. In addition to unraveling all that is iTunes, we'll take a side trip to the iTunes Music Store and cock a keen eye at utilities that can enhance the iTunes experience — third-party music encoders and helpful AppleScripts.

#### **iPod Supersession (quarter day)**

#### Speaker:**Christopher Breen**

The iPod is far more than this century's Sony Walkman. Beyond its abilities to store and play weeks of music, the iPod is a personal information manager and digital wallet. In this session we'll look at all things iPod and examine its relationship with iTunes (and how to make the most of that relationship by constructing playlists for managing a massive music collection). We'll offer techniques for getting the most life out of your iPod and discuss ways to deal with the device when the music inexplicably stops.

#### **Inside Mac OS X "Tiger" (half day)**

#### Speaker:**David Pogue**

Join this highly entertaining session as NY Times columnist David Pogue makes Apple's newest Mac OS X operating system — Tiger version 10.4 — sing, dance, and walk on its head.Witness a parade of undocumented shortcuts, decipher the unfamiliar Mac OS X folder structure, and discover the power of the Unix system that powers the whole thing. Based on his book *Mac OS X: The Missing Manual, Tiger Edition,*this session is, in particular, a life preserver tossed to anyone who's interested in finding out which of the 150 new Tiger features are worth learning, and which old features wound up in new places.

#### **iMovie in Real Time (quarter day)**

#### Speaker:**David Pogue**

This one is really a blast. Armed with a camcorder and a laptop, David Pogue (author of the bestselling *iMovie & iDVD: The Missing Manual*) will attempt to make a complete digital movie, complete with dialogue, characters, sound effects, and music, using good-natured audience members as actors. In the process, you'll learn the essentials of digital moviemaking, including music, effects, and, of course, technical workarounds; the results can be exported as a QuickTime film, posted on the Web, or burned onto an actual DVD.This session will focus not just on iMovie and your camcorder, but the Hollywood techniques that separate amateur camcorder and production work from polished, professional efforts. Be prepared to be educated, entertained — and filmed.

He'll even post the finished movie on his Website for attendees to show off after their return home!

#### **Inside iPhoto — and Way, Way Beyond (half day)**

#### Speaker:**David Pogue**

Maybe you've already mastered your digital camera, and even filled its memory card with photos from your cruise. Now what?

In this tippy, tricky session, David Pogue, author of *iPhoto: The Missing Manual,* takes you far deeper into iPhoto than you've thought it possible to go. He shows you how to master the underlying folder structure of iPhoto's digital shoebox on your hard drive, making it possible to back up, split, and merge photo libraries; how to use plug-ins and add-ons to bolster iPhoto's printing,Web-page export, and emailing features; how to modify the layouts of iPhoto's spectacular photo books; and enough additional tips and tricks to make give you the digital-photography bug worse than you've ever had it before.

Best of all, he'll show you how to use iPhoto and Photoshop as springboards to do more with your photos: edit and crop them for the greatest impact, create Web-page galleries of them, build musical slide shows on DVD for unforgettable gifts, and much more.

#### **Mac DVD Magic (quarter day)**

#### Speaker:**Jason Snell**

Whether you've got a digital camcorder or just a stack of old videotapes, it's time to make the move to DVD — and no computer burns DVDs better than the Mac. From the basics of converting old analog videotapes to digital format to getting pro-quality results out of Apple's low-cost iDVD, we'll get you burning DVDs in no time.

It took Apple 17 years to get us from System 1.0 to Mac OS X … from128K of memory to 128 megs … from a 400K disks to 40 gigabytes.What will the Mac look like in another 17 years?

In this half-crazy, half-serious presentation, David Pogue takes af unny, whirlwind look back at Apple's greatest (and dimmest) moments … pauses to analyze the promise and perils of Mac OS X … and then fast-forwards to 2020 to imagine what Apple — and Microsoft — mightbring us on the road to Mac OS XX.

Told through photos, movies, and even songs at the piano, this is a tale you've never before heard told quite this way.

#### **More Mac DVD Magic (quarter day)**

#### Speaker: **Jason Snell**

The Mac's the prime DVD-creation platform, but what if you want to go beyond the basics of iMovie and iDVD? Apple's DVD Studio Pro lets regular people make Hollywood-class DVDs.This session will give you tips on video compression, designing interfaces and burning discs using DVD Studio Pro, choosing DVD-R media, and more.

#### **Working with Your Digital Photos and Photoshop**

#### **Essential Photo Optimizing — Getting it Right (half day)**

#### Speaker:**Jack Davis**

The experienced user knows there are a million tools in Photoshop to adjust your images for maximum impact, but which ones work best, work fastest, and are most "photographer friendly"? In this session you will learn all sorts of workflow-enhancing techniques including: 101 uses for Auto Levels, how to create nondestructive dodge and burn layers, advanced gray-scale conversions, eyedropper color correcting, stained-teeth whitening, red-eye neutralizing, blotchy-skin unifying, and the only way to use Photoshop's healing brush — all with an emphasis on quality, flexibility, and speed.

- Which editing tools are best to use when fixing images — and which ones to avoid.
- Quick tone and color adjustments that leave your original image intact
- How to quickly fix under and over exposed images using Photoshop features like Shadow/Highlight.
- Creating nondestructive, fast, and flexible repair layers for fixing, dodging and burning, and color correcting.
- Simplified levels, curves, and sharpening techniques
- Advanced gray-scale conversions using Channel Mixer

### **attendees may participate in**

#### **Northern Light Seminars 1, 2, and 3 for a**

- conference fee of \$395, or • individually for \$149
- per seminar.

**Photography: "Art and Craft" seminar is open to all and there is no charge.**

#### **Extending iMovie … and Beyond! (quarter day)**

#### Speaker:**Jason Snell**

iMovie is a powerful tool, but it's just the beginning. Get a peek at all the great available iMovie add-ons that can take your iMovies to the next level — effects plug-ins, titling apps, cool Photoshop tricks, hardware gadgets, and more! Plus for those who really want to push the envelope, get a crash course in Apple's Final Cut Express.

#### *OPEN TO BALTIC BLAST and NORTHERN LIGHT ATTENDEES*

#### **Creative Photo Enhancing — Going Beyond the Capture (half day)**

#### Speaker:**Jack Davis**

Here is a session to help you get especially creative in the "digital darkroom." Sometimes your photographs have a strong subject but lack the unique "execution" that will allow that subject to shine. And how do you go beyond what was captured to communicate what was experienced? In this session techniques will be demonstrated that can exaggerate, enhance, and elaborate on the concept of an image while minimizing unwanted distractions — from creative focusing to sepia tones to infrared effects and hand coloring — all using layers, masks, clipping groups, adjustment layers, layer styles, and advanced blending techniques.

- How to create stunning dark room effects using layers, adjustment layers, and filters
- Creating soft focus and density effects
- Focusing attention by changing the focus of an image after the fact
- Quick and easy framing and tinting techniques to tie disparate images together
- How to composite panoramas and multiple image collages
- Hand coloring and tinting effects

# Norther Baltic Blast **Research Participate in**

*Join master photographer Bill Durrenceof Blue Pixel in a modular course on digital photography. This workshop presents three digital photography seminars in a well-crafted sequential workflow. Each four-hour seminar stands on its own, and provides an integral building block of your digital photography skills.*

*Northern Light attendees may participate in*

*• Northern Light Seminars 1, 2, and 3 for a • conference fee of \$595, or*

*• individual seminars for \$249 per seminar.*

#### **Photography: Art and Craft**

Friday, July 1 (90 minutes)

(This session is open to all Baltic Blast attendees.)

What does it take to make great pictures? Bill Durrence demystifies the process for you.We'll survey the digital photography terrain in an overview of the topics and key concepts we will be covering in the more extensive classes the rest of the week.

• What makes an effective photograph • The importance of a well organized workflow

#### **SEMINAR 1: Light, Camera, Action**

Friday, July 1 (6pm–8pm) and Saturday, July 2 (6pm–8pm)

Light is the primary subject of all of our photographs. In this illuminating, four-hour seminar, we'll discuss the properties of light and how to use an understanding of light plus the various camera controls and features to produce a technically proficient photograph.

• Understanding the properties of light • Effective use of traditional camera controls • Metering and exposure

- F stop/depth of field • Shutter speed/motion control
- $\cdot$ ISO
- Understanding digital camera menus
- Resolution
- File format and JPEG compression
- White balance
- Tone control
- Sharpening
- Putting it all together when shooting pictures

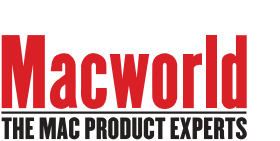

#### **SEMINAR 2: Making Better Photographs**

Monday, July 4 (6pm–8pm) and Tuesday, July 5 (6pm–8pm)

How do you put a little bit of soul into your pictures? Having control of your equipment is necessary, but only the first step.

In this seminar we will discuss how to move beyond technically well-executed documentation photography to exciting images that allow us to share, in an artful and interesting way, the experience of the moment we chose to record.

- Human vs. camera vision
- Perspective and point of view
- Camera position and lens choice
- Understanding the frame
- Organizing the visual elements
- Keep it simple
- Design tools for "drawing" the photograph
- Clues to three-dimensionality
- Exploring the subject
- Photographing people
- Travel photography techniques
- Close Up photography techniques

#### **SEMINAR 3: Digital Workflow**

Wednesday, July 6 (6pm–8pm) and Thursday, July 7 (6pm–8pm)

You've captured images in your camera. Now what? Digital photography has given us some wonderful tools for improving our photographic skills and output. At the same time it has added a number of new technical issues we must learn to manage in order to enjoy our

pictures. Digital workflow — the process of digital photography from click to display — is our focus in this seminar.

blue pixel

We will discuss the essentials of a good workflow that allows us to work smoothly and efficiently, producing the best results for output while maintaining control of, preservation of, and access to our image files.

- Good image capture
- Downloading and organizing files
- Asset management
- Archiving
- Cataloging
- Color management
- Monitor calibration and profiling
- Understanding color spaces
- Basic editing techniques
- Prepping for good output
- Saving your work
- Sizing
- Sharpening
- Printer dialogue boxes for best results
- Using printer profiles
- 

#### **Wrap Up: Putting It All Together**

(Open to all Northern Light participants) Saturday, July 9 (6pm–7:30pm)

We'll cover take-away points on cameras, composition, and preserving your images. In addition, Bill Durrence will discuss, in brief,"the Rules", and how and when to break the rules.

After a week of digital photography in splendid surroundings, we'll submit samples of our work to the group, and Bill will offer his comments and hints on further refining our work.

## Visby Field Trips

*Attendance is limited to 10 people and participation is only open to those taking at least one Northern Light seminar. The Field trips are \$149 each.*

#### **Photographing Urban Landscapes**

Thursday, July 7 (8am–10am)

Enjoy the morning light and join Bill Durrence as he shares techniques, tips, and tricks of photographing urban landscapes in this roving, hands-on tutorial.The ring wall and historic streets of the UNESCO World Heritage Site city of Visby are our laboratory.

#### **Closeup Photography**

Thursday, July 7 (10:30am–Noon)

Visby's DBW Botanical Garden and the streets of Visby are our workshop for a tutorial on closeup photography. Bill Durrence will cover approaches to optimizing closeup photographs, and give us artistic and technical pearls for capturing fine images.

#### **PRICING AND BOOKING INFORMATION**

**Course Fees:**\$149–\$595 (see inside for details). Only passengers booked through Geek Cruises will be admitted.

**Deposit:**\$600 per person, due at time of booking.

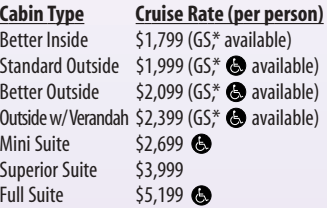

**3rd and/or 4th Person Rate:**ages 2 and older, \$1,099; under 2 years old, \$499.

**Single Occupancy:**150% for Insides and Outsides;200% for cabins with verandahs.

**Port Charges and Taxes:**\$277 per person (subject to minor change).

**Full payment is due on March 15, 2005** (or, if you book after March 1, at the time of booking).

**Foreign Shipping Fees and Additional Payment Information:**There is a foreign shipping charge (for the tickets) of \$60 per foreign residence (\$35 per Canadian residence). There is a \$25 charge for returned checks.

**Air Add-ons:** Airfare from most major cities is available through the cruise line.You can call our office for this pricing. (These rates include transfers to/from the dock/airport.)

**Pre- and Post-cruise Hotel Stays:**Sightsee Copenhagen! The hotel will be close to the dock. If we book your Copenhagen hotel, transfers from the hotel to the dock are included.

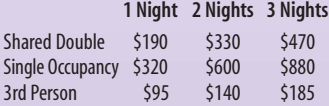

Physically challenged available \***Guaranteed Share (GS) Fares:**This plan is for passengers who are coming on a Geek Cruise by themselves and wish to share a cabin with another Geek Cruises passenger (of the same gender) in an inside or outside cabin only.The prices are the same as the per person double occupancy rates. Share Passengers who smoke are not to do so in the cabin, unless okayed by fellow roommates.We try to match passengers with someone close in age, whenever possible. Note: Holland America will not accept any booking unless a fully completed Reservation Form is accompanied with a perperson deposit:

**Book Baltic Blast online:**

http://www.geekcruises.com/booking/ bb01\_booking.htm

**Book Northern Light online:** http://www.geekcruises.com/booking/<br>nl01 booking.htm

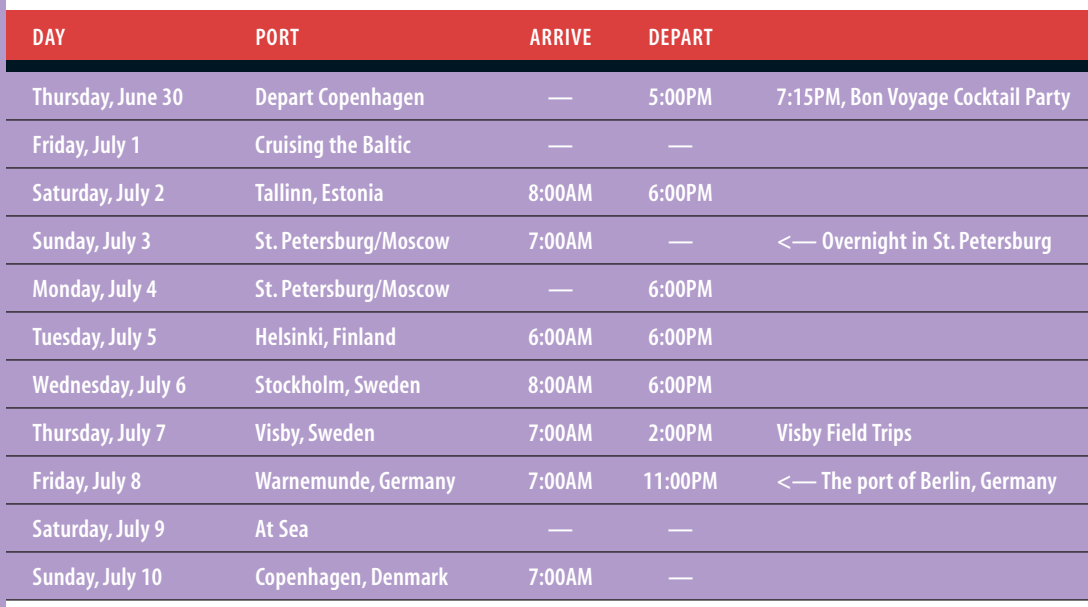

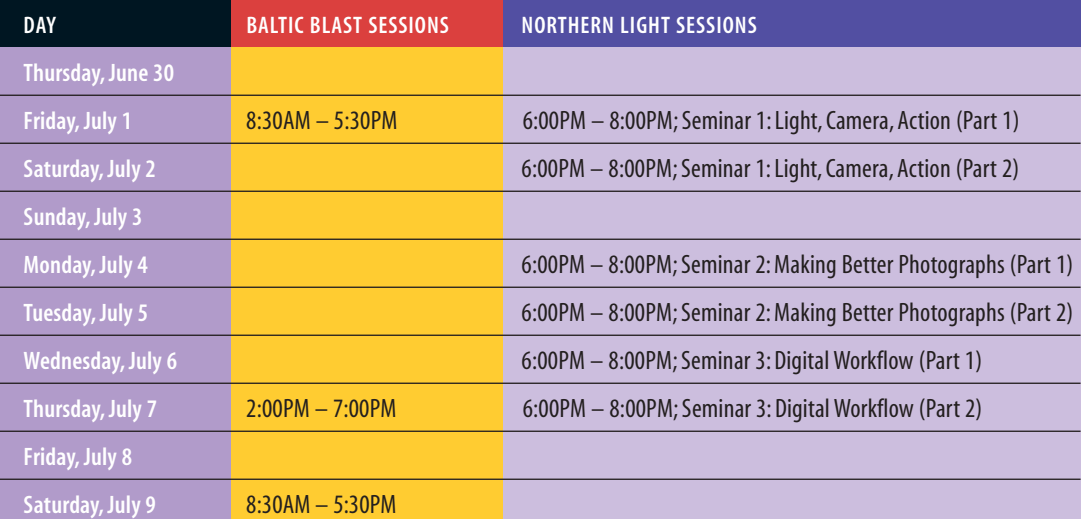

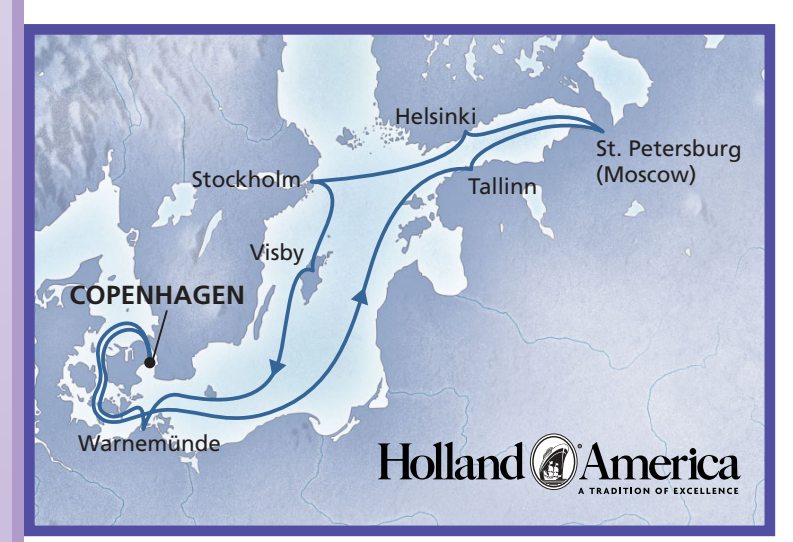

**Geek Cruises, Inc. 1430 Parkinson Avenue Palo Alto, CA 94301 650-327-3692** 

**215-519-0141 cell 928-396-2102 fax neil@geekcruises.com**

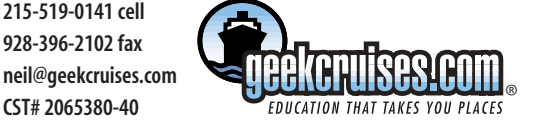

#### **SPECIAL: Rock Bottom Leadership**

#### Speaker:**Martin Hedley**

Whether you run a company, family, or community organization your ability to lead is crucial. In this seminar, Martin Hedley, a Chief Operating Officer and Mac Fanatic who has worked with leadership development for 20 years, will show you the results of recent research — data that will blow your current ideas of leadership development out of the water. Learn:

- the 16 competencies that really matter • the five fatal flaws
- the two stages of leadership development
- how much the bottom 20% is costing you
- what competencies you need to develop

If you're nice, he'll give you a personal 30 minute coaching session that fits your needs precisely (not nice — 60 minutes).